# **AutoCAD Free Registration Code For Windows**

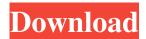

### AutoCAD Crack + With Keygen Free

In 1984, AutoCAD Crack was released for personal computers, with the first public release occurring in July of that year. For the personal computer release, AutoCAD 2022 Crack was not immediately compatible with many printers because the personal computer market was not very large. It was widely believed that, because of that market delay, it would be too late to be successful in the personal computer market, and the engineering community was not aware of CAD in personal computers. Fortunately, the ideas and process employed in AutoCAD Crack Free Download had matured to a level where, with a bit of hardware work, AutoCAD could be made compatible with most desktop printers. AutoCAD became a huge success when it was released for personal computers. The corporate business office market was the first to embrace AutoCAD in the early 1980s. For a short time in the 1980s, the personal computer market took over as the largest business office market, with market share from the personal computer side higher than what it was from mainframe CAD. The business office market became less important in the computer industry after the late 1980s. At the end of the 1990s, with the rise of the internet, the growth of the personal computer market was eclipsed by the growth of the internet and the PC market. The internet became a much bigger market in the 1990s than what it was in the 1980s. It also provided a gateway to the personal computer market. It is estimated that over 90% of all personal computers purchased in the 1990s were internet enabled, and that more than 90% of all internet traffic was file sharing. Between the years of 1987 and 1998, the business office market grew to be about 80% of all computer sales, and for the next 10 years, between 2003 and 2013, the growth of the business office market was about zero. As business office computer sales have risen, they have had to fall behind new consumer markets and new business markets. The most important new business market is the internet, and the most important new consumer market is the mobile phone. The largest AutoCAD market is still the business office market, accounting for about 25% of all AutoCAD sales. However, the PC market has grown to be about 30% of all AutoCAD sales. The mobile market is about 20% of all AutoCAD sales. The internet market is about 15% of all AutoCAD sales. The growth in sales of AutoCAD over the last 12 years (2002-2013) has

## AutoCAD Crack+

Windows XP/2003 Mac OS X/10.4 (Tiger) Linux/ELF Mac OS X/10.5 (Leopard) Unix/Linux 2003-2007 Autodesk eClassroom Integration The Autodesk eClassroom, available in Autodesk Application Studio from 2003 until 2007, provides a number of features related to the teaching of Autodesk programs. Autodesk eCourse Learning Edition (eLE) – First version – 2003 Autodesk eCourse Learning Edition (eLE) – Second version – 2004 Autodesk eCourse Learning Edition (eLE) – Third version – 2005 Autodesk eCourse Learning Edition (eLE) – Fourth version – 2005 Autodesk eCourse Learning Edition (eLE) – Fifth version – 2006 Autodesk eCourse Learning Edition (eLE) – Sixth version – 2006 Autodesk eCourse Learning Edition (eLE) – Seventh version – 2007 See also Autodesk Vault References External links Official Autodesk website Category:1983 establishments in California Category:Autodesk Category:Software companies based in California Category:Software companies established in 1983 Category:Software companies of the United States Category:Companies listed on the New York Stock Exchange Category:Companies listed on NASDAQ Category:Companies based in San Rafael, California Category:Multinational companies headquartered in the United States Category:Autodesk acquisitions Category:Companies formed by merger Category:American subsidiaries of foreign companies Category:Software companies of the United StatesQ:
Navigation History in Silverlight I have a Silverlight application. When the user clicks a button, it navigates to a page, but when the user presses the browser back button, it doesn't navigate back to the previous page. Can anyone please help me? A: Try

adding this to your root WebBrowserNavigation: NavigationContext.GoBack(); This will push the page back to the previous page (which is what you were doing before). Note: If your Silverlight page is hosted in an ASP.Net web page, make sure that the Silverlight page's NavigateUri property is set to an absolute URL, such as "" for example. Otherwise, you'll get an error message when the a1d647c40b

#### **AutoCAD With Key**

Install the software Autodesk Fusion 360. Download the plug-in "Autodesk Maker Fusion 360". From the program menu (left) select the item "Get Downloaded Files" (under the button "Advanced"). A window appears where you have to select "Place" and select the "folder where you want to place the files" (in my case "C:\Users\E.Castro\Desktop\MakerFusion"). Select the plug-in "Autodesk Maker Fusion 360". From the programs menu (left) select the item "Plug-ins". A window appears where you have to select "Autodesk Maker Fusion 360" (under the button "Advanced"). You can download the keygen for a free license key for Autodesk Maker Fusion 360. Select "Done". From the program menu (left) select the item "Autodesk Maker Fusion 360". A window appears where you have to select "Find" and select the "folder where you want to save the key" (in my case "C:\Users\E.Castro\Desktop\MakerFusion"). Select the plug-in "Autodesk Maker Fusion 360". In the text-box where the keygen is placed type your email address (make sure you use the correct email address) and click "generate". A window appears where you have to confirm the key. You can download the keygen. You can now use the license key of Autodesk Maker Fusion 360. It is recommended to activate the keygen the first time you use the license key of Autodesk Maker Fusion 360. It is recommended to activate the keygen the first time you use the license key of Autodesk Maker Fusion 360. It is recommended to activate the keygen the first time you use the license key of Autodesk Maker Fusion 360. In the drop-down list where you activate your license key select the number (in my case "1"). Q: Trying to add uitableview and uitableviewcell to uitableviewcontroller with different xib files. I have 2 view controllers in my storyboard 2 different xib files and each of them use their own cell and view controller. I tried to do this in code. - (void)viewDidLoad { [super viewDidLoad]; self.resultTableView.

#### What's New In AutoCAD?

New Toolbar: An all new user interface that makes it much easier to navigate your drawings. (video: 2:30 min.) A new user interface that makes it much easier to navigate your drawings. (video: 2:30 min.) New Home view that is simple, organized, and consistent. Accurately and easily place 2D and 3D objects on surfaces. With a new Move tool, you can select a single point and you can easily create, refine, and place 2D objects on surface. Select a point and then move it across a 2D surface, and the Move tool will place an object that is the same size as the selected point. (video: 1:00 min.) Canvas enhancements: Easily use the tool palettes in your drawings. The tool palettes, including the palettes for your commands, workpaces, and units, have been completely redesigned. The palette functionality in AutoCAD and AutoCAD LT has been enhanced to use icons rather than text, to make your drawings easier to navigate. (video: 4:40 min.) Easily use the tool palettes in your drawings. The tool palettes, including the palettes for your commands, workpaces, and units, have been completely redesigned. The palette functionality in AutoCAD and AutoCAD LT has been enhanced to use icons rather than text, to make your drawings easier to navigate. (video: 4:40 min.) Line styles, selection modes, linetypes, and lineweights are easier to select. With new icons, colors, and a new color palette, you can better match your lines with a new look and feel. You can use the new tools in your drawing to more easily match line and graphic styles. (video: 1:45 min.) The new style, type, color, and linetype features are available when you open a drawing or edit the properties of an existing object. The new style, type, color, and linetype features are available when you open a drawing or edit the properties of an existing object. AutoCAD LT 2020 Draw and Plot commands and Plot workspace tool palette have been redesigned. The commands and tools now have consistent layouts and are easier to use. The new user interface makes it much easier to use Plot commands in any application (video: 1:15 min.) Drawing

# **System Requirements For AutoCAD:**

Discord Required (Optional, contact the Game Master to disable): Like the name implies, this is a Minecraft server and, therefore, it will require a modern operating system such as Windows 10, macOS 10.10+, or Linux with an up-to-date installation of the Java Runtime Environment (JRE) 1.7.0 or later. However, even if you do not wish to run Minecraft directly, you must have an account on the game website (for security reasons, your account information will be protected). Once you have an account, you will be

Related links: